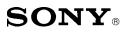

Sony Service Company National Technical Services A Division of Sony Electronics Inc. Park Ridge, New Jersey 07656

## Model: MDS-JE500

## **CONFIDENTIAL** Service Bulletin

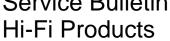

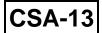

No. 502

Subject: Setting Test Mode

Date: January 6, 1997

## Symptom:

(\*\*)

In early production units it is not possible to enter the test mode as outlined in the Service Manual.

**Solution:** A small PC board was added during the manufacturing process, this board is not documented in the service manual. There are two versions of this extra board. To set the test mode, capacitor C4 which is mounted on the small pc board must be connected to ground. Note the following procedure for each version of the small PC board:

1. PC board with P/N 0-439-257-01: Connect the + lead of C4 (reference silk screen on body of capacitor) to ground.

2. PC board with P/N 1-664-290-11: Connect the + lead which is located at the front panel side of C4 to ground.

Set test mode as outlined in the Service Manual.

Serial Number Range: 800001 - 802946 (have extra board),

802947 - 805500 (mixed)

805501 and above (no extra board)

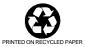